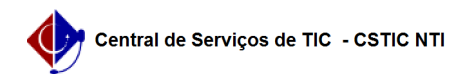

## [erro conhecido] Horários de aulas não visíveis na caderneta 22/10/2024 23:26:20

## **Imprimir artigo da FAQ**

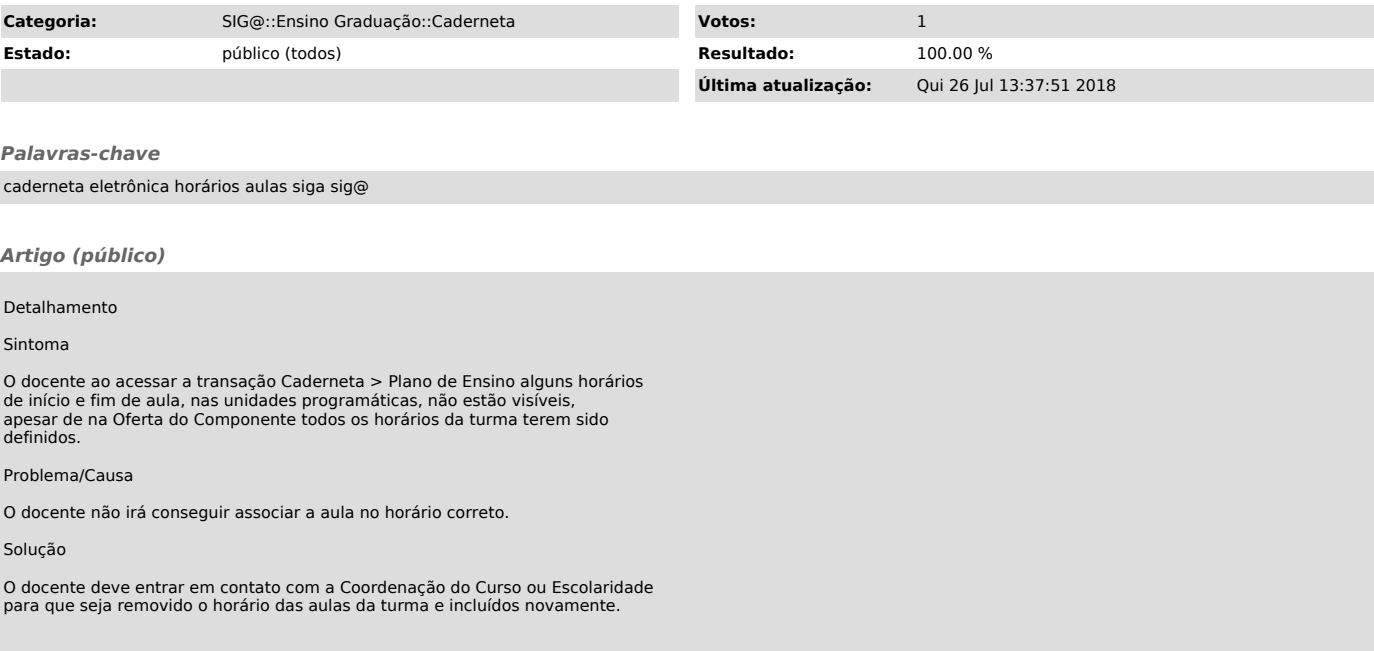